# **BAB III**

# **METODE PENELITIAN**

#### **A. Metode Penelitian Pengembangan**

Metode penelitian yang digunakan dalam penelitian ini ialah metode penelitian dan pengembangan. Sebuah penelitian yang dapat menghasilkan produk tertentu dan diuji hingga dinyatakan layak dipergunakan merupakan istilah dari penelitian dan pengembangan (RnD). Agar mendapatkan hasil produk yang memadai maka dalam pengembangannya perlu adanya sebuah penelitian yang dilakukan secara bertahap.<sup>1</sup>

Dasar dari metode yang diambil dalam penelitian ini ialah berasal dari Borg and Gall, yang mana pengembangannya menggunakan 10 langkah yang hasilnya dapat dikategorikan efektif serta dapat digunakan dengan baik. Adapun 10 langkah dari Borg and Gall tersebut ialah potensi dan masalah, mengumpulkan informasi, desain produk, validasi desain, perbaikan desain, uji coba produk, revisi produk, uji coba pemakaian, revisi produk, dan pembuatan produk masal. Melihat beberapa langkah dalam model pengembangan dari Borg and Gall tersebut, peneliti dapat melakukan modifikasi sesuai dengan kebutuhan dalam penelitian.<sup>2</sup>

 $\overline{\phantom{a}}$ 

<sup>1</sup> Sugiyono, Metode Penelitian Kuantitatif, Kualitatif, dan RnD, (Bandung: Alfabeta,2016),hal. 297. 2 *Ibid*, hal 298.

# **B. Langkah-langkah Penelitian**

Langkah-langkah dalam penelitian ini mengacu pada model pengembangan dari Borg and Gall yang terdiri dari 10 langkah yang kemudian dimodifikasi berdasarkan kepentingan dari peneliti. Sehingga langkah-langkah dalam penelitian ini menjadi enam tahap, yaitu :

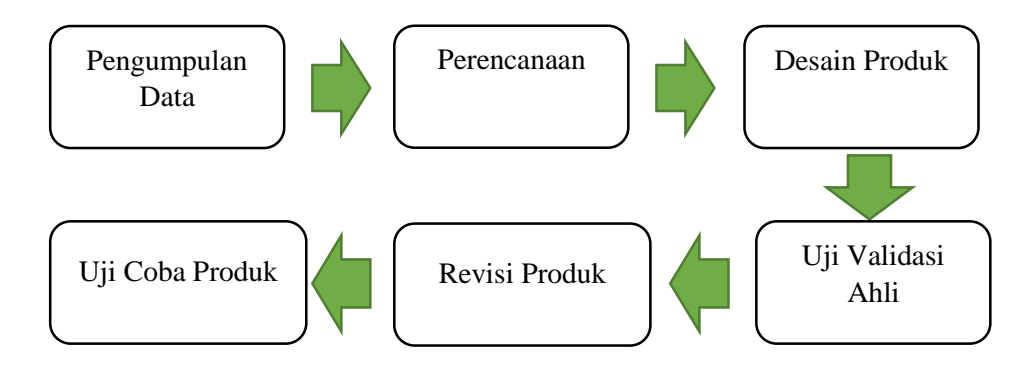

Gambar 3. 1 Bagan Langkah-langkah Penelitian Pengembangan Modifikasi

1. Pengumpulan Data

Pengumpulan data ini dilakukan untuk mengumpulkan berbagai informasi yang digunakan sebagai bahan untuk perencanaan produk.<sup>3</sup> Pengumpulan data ini meliputi :

a. Pemilihan Sekolah

Lokasi yang dipilih dalam penelitian ini adalah SMPN 3 Kedungwaru Tulungagung. Lokasi ini menjadi tempat diadakannya penelitian karena melihat dari berbagai pertimbangan, diantaranya :

1) Di SMPN 3 Kedungwaru Tulungagung belum sempat dilakukan penelitian tentang pengembangan media pembelajaran IPS menggunakan aplikasi *Adobe Flash CS6*.

l

<sup>3</sup> *Ibid*, hal. 300.

- 2) Dalam proses belajar peserta didik hanya menggunakan media buku paket dan sistem pembelajaran yang masih konvensional cenderung membuat siswa kurang tertarik dengan pembelajaran IPS.
- 3) Kepala Sekolah serta guru cukup lapang dada menerima inovasi baru terlebih terhadap dalam peningkatan mutu kegiatan belajar mengajar di kelas.
- 4) Sarana prasarana sekolah yang juga cukup memadai untuk mendukung tercapainya tujuan penelitian.
- b. Pemilihan Materi

Materi yang terpilih ialah IPS Terpadu Kelas VIII pada sub tema "Perdagangan Antar Daerah dan Perdagangan Antar Negara". Pemilihan materi ini didasarkan pada penyesuaian waktu penelitian dengan poses belajar mengajar yang sedang berlangsung di sekolah.

2. Perencanaan

Pada perencanaan merumuskan bagian-bagian produk serta membuat rencana target yang akan digapai dalam pengembangan. Tujuannya ialah menghasilkan produk yang efisien berupa media ajar IPS materi Perdagangan Antar Daerah dan Perdagangan Antar Negara untuk peserta didik di SMP Kelas VIII. Adapun yang dilakukan oleh peneliti di tahap perencanaan ialah mengumpulkan literatur yang signifikan pada perdagangan antar daerah dan perdagangan antar negara. Diantara semua itu peneliti juga merencanakan sistematika dari uji coba yang akan dilakukan.

- 3. Desain Produk
- a. Menentukan bentuk cover media

Halaman awal atau sampul di media ini didesain dengan tema yang sesuai materi serta yang terlihat menarik sehingga peserta didik bersemangat untuk membuka dan belajar menggunakan media tersebut.

b. Standar isi

Berpedoman pada kurikulum yang dipakai oleh sekolah terutama tingkat SMP, yaitu K13 edisi revisi 2017 dengan materi perdagangan antar daearah dan perdagangan antar negara. Adapun standar isi sebagai berikut:

Kompetensi Dasar (KD) :

- 3.3 Memahami keunggulan berserta keterbatasan ruang dalam permintaan dan penawaran, teknologi yang berpengaruh terhadap interaksi antar ruang bagi kegiatan ekonomi, sosial, budaya, di negara Indonesia dan negara-negara ASEAN.
- 4.3 Menyajikan keunggulan beserta keterbatasan ruang dalam permintaan dan penawaran teknologi dan pengaruhnya terhadap interaksi antarruang dalam kegiatan ekonomi, sosial, budaya, di Negara Indonesia dan negara-negara ASEAN.
- c. Judul media pembelajaran

Judul pada media ini akan ditampilkan pada tampilan menu pertama, yaitu "Selamat Datang Di Media Pembelajaran IPS SMP Kelas VIII Materi : Perdagangan Antar Daerah dan Perdagangan Antar Negara oleh Yayuk Halimah Setiyawati IAIN Tulungagung".

d. Menu utama media pembelajaran

Media ini terdapat 4 menu pilihan yaitu Kompetensi Dasar (KD), Materi, Quiz, dan Profil.

e. Materi pembelajaran

Materi disajikan dengan beberapa teks materi terkait serta beberapa gambar dari contoh isi dalam materi.

f. Quiz

Quiz dalam media pembelajaran ini meruapakan evaluasi yang berfungsi untuk mengetahui tingkat keberhasilan peserta didik dalam memahami materi ajar. Quiz terdiri dari soal pilihan ganda dengan jumlah 5 butir soal.

g. Profil

Profil dalam media pembelajaran ini memuat indentitas dari pembuat diantaranya : nama, jurusan, dan fakultas.

4. Uji Validasi Ahli

Setelah produk selesai dikembangkan, maka langkah selanjutnya adalah produk harus diuji untuk mengetahui layak tidaknya produk tersebut. Validasi produk oleh beberapa ahli media dan ahli materi. Uji validitas media dilakukan oleh Dosen IPS IAIN Tulungagung Drs. H. Jani, MM., M.Pd dan guru mta pelajaran IPS SMPN 3 Kedungwaru Retno Dyah Krisnawati, S.Pd. Uji validitas

materi dilakukan oleh Dosen IPS IAIN Tulungagung Nur Isroatul Khusna, M.Pd dan guru mata pelajaran IPS SMPN 3 Kedungwaru Retno Dyah Krisnawati, S.Pd.

5. Revisi desain

Revisi desain dilakukan setelah menganalisis hasil uji validasi oleh ahli media dan ahli materi. Revisi dilakukan berdasarkan kritik dan saran dari validator. Apabila validasi yang dilakukan belum termasuk kriteria valid maka proses validasi akan terus diulang sampai produk media pembelajaran layak untuk digunakan tanpa atau dengan revisi.

6. Uji Coba Produk

Setelah revisi desain selesai dilakukan maka peneliti melakukan uji coba produk ke lapangan. Uji coba produk dilakukan untuk mengetahui keefektifan dan kepraktisan media bagi peserta didik dan guru tentang media pembelajaran IPS. Dalam uji coba lapangan ini diperoleh data kuantitatif dari nilai *pre-test* dan *post-test*. Data kuantitatif tersebut akan dianalisis untuk menilai apakah produk yang dikembangkan benar-benar efektif digunakan. Selain itu peneliti juga melakukan pengamatan selama proses pembelajaran, data yang didapat berupa data kualitatif. Data kualitatif tersebut akan diubah menjadi data kuantitatif untuk kemudian dianalisis untuk meniai kepraktisan produk yang dikembangkan.

7. Revisi Produk

Berdasarkan pengamatan selama uji coba produk, produk direvisi untuk mengurangi sedikit kelemahan dari media tersebut. Hasil dari uji coba produk ini akan menjadi masukkan dalam perbaikan media. Uji coba ini harus diulang sampai media benar-benar efektif dan praktis digunakan.

#### **C. Populasi Dan Sampel**

- 1. Populasi adalah kumpulan data yang ingin diteliti dan masih bersifat luas. Populasi yang diambil dalam penelitian ini adalah siswa kelas VIII SMPN 3 Kedungwaru Tulungagung.
- 2. Sampel adalah himpunan bagian atau sebagian dari populasi yang karakteristiknya benar-benar diselidiki.<sup>4</sup> Sampel dalam penelitian ini adalah siswa kelas VIII-G sebagai kelas uji coba skala besar yang terdiri dari 29 siswa dan siwa kelas VIII-I sebagai kelas uji coba skala kecil yang terdiri dari 10 siswa.

# **D. Teknik Pengumpulan Data**

Teknik pengumpulan data merupakan cara yang digunakan peneliti dalam mengumpulkan data. Adapun teknik pengumpulan data yang digunakan pada penelitian ini antara lain:

1. Angket atau kuesioner

 $\overline{\phantom{a}}$ 

<sup>4</sup> Kadir, *Statistika Terapan,* (Depok: PT Raja Grapindo,2016) hal. 118

Angket atau kuesioner adalah cara pengumpulan data dengan menggunakan daftar pertanyaan atau pernyataan terhadap obyek yang diteliti. Angket yang digunakan oleh peneliti adalah angket validasi ahli yang terdiri dari angket validasi ahli media, angket validasi ahli materi, serta angket respon siswa.

2. Tes

Tes merupakan serentetan pertanyaan atau latihan yang digunakan untuk mengukur pengetahuan intelegensi, kemampuan maupun bakat yang dimiliki oleh individu atau kelompok. Dalam penelitian ini menggunakan *post-test* yaitu tes yang diberikan pada setiap akhir progaram satuan pengajaran. Bertujuan untuk mengetahui pemahaman siswa dan ketuntasan belajar siswa pada masing-masing pokok bahasan.

3. Observasi

 $\overline{\phantom{a}}$ 

Pengamatan atau observasi (*observation*) adalah teknik yang dilakukan dengan mengadakan pengamatan secara teliti serta pencatatan secara sistematis. Pada penelitian ini, observasi dilakukan untuk mengetahui aktivitas keaktifan siswa.<sup>5</sup>

<sup>5</sup> Sugiyono, *Metode Penelitian Kuantitatif, Kualitatif, dan R&D*,(Bandung: Alfabeta CV, 2017), hal. 121.

#### **E. Instrumen Penelitian**

Instrument penelitian adalah alat bantu yang digunakan oleh peneliti dalam kegiatannya mengumpulkan data agar pekerjaannya menjadi lebih mudah dan baik, dalam arti lebih cermat, lengkap, sistematis sehinggalebih mudah untuk diolah. <sup>6</sup> Instrumen pengumpulan data yang digunakan dalam penelitian ini diantaranya :

1. Angket

 $\overline{\phantom{a}}$ 

a. Kisi-kisi Instrumen Kelayakan Media untuk Ahli Media

Kisi-kisi instrumen kelayakan untuk ahli media pembelajaran ditinjau dari aspek pemrograman dan aspek tampilan media berbasis *Adobe Flash* yang terdiri dari 20 butir soal. Kisi-kisi instrumen kelayakan produk untuk ahli media tersaji dalam tabel berikut.

Tabel 3. 1 Kisi-kisi Instrumen Kelayakan Media untuk Ahli Media

| No.                      | <b>Indikator Penilaian</b>                         | <b>Jumlah Butir</b> |  |
|--------------------------|----------------------------------------------------|---------------------|--|
|                          | <b>Aspek Pemrograman</b><br>А.                     |                     |  |
| 1.                       | Media pembelajaran mudah dalam pengoperasian       |                     |  |
| 2.                       | Kemudahan dalam memilih menu                       |                     |  |
| 3.                       | Rancangan dan tampilan media sederhana             |                     |  |
| 4.                       | Kemenarikan media pembelajaran                     |                     |  |
| 5.                       | Media pembelajaran dapat dioperasikan pada         |                     |  |
|                          | PC/Laptop                                          |                     |  |
| <b>B.</b> Aspek Tampilan |                                                    |                     |  |
| 6.                       | Kejelasan teks dalam media                         |                     |  |
| 7.                       | Kesesuaian jenis font yang digunakan dalam media   |                     |  |
| 8.                       | Kesesuaian pemilihan ukuran font dalam media       |                     |  |
| 9.                       | Kesesuaian pemilihan warna <i>font</i> dalam media |                     |  |
| 10.                      | Penggunaan bahasa baku, lugas, dan jelas           |                     |  |
| 11.                      | Kesesuaian bahasa dengan sasaran pengguna          |                     |  |
| 12.                      | Kesesuaian pemilihan warna background              |                     |  |
| 13.                      | Kesesuaian tata letak tampilan menu pada media     |                     |  |

<sup>6</sup> Suharsimi Arikunto, *Prosedur Penelitian Suatu Pendekatan Praktik*, (Jakarta: Rineka Cipta, 2014), hal. 101.

| 14. | Kesesuaian tata letak <i>icon</i> animasi pada menu media |    |
|-----|-----------------------------------------------------------|----|
| 15. | Kesesuaian bentuk <i>icon</i> animasi dengan materi       |    |
| 16. | Kemenarikan <i>icon</i> animasi                           |    |
| 17. | Kemudahan tombol navigasi saat digunakan                  |    |
| 18. | Kesesuaian penggunaan backsound media                     |    |
| 19. | Kemudahan pengoperasian menghidupkan dan                  |    |
|     | mematikan backsound                                       |    |
| 20. | Kemudahan dalam menutup aplikasi                          |    |
|     | <b>Jumlah Butir Soal</b>                                  | 20 |

Lanjutan Tabel 3.1 Kisi – kisi Instrumen Kelayakan Media untuk Ahli Media

b. Kisi-kisi Instrumen Kelayakan Media untuk Ahli Materi

Kisi-kisi instrumen kelayakan media untuk ahli materi ditinjau dari aspek pembelajaran, aspek materi, dan aspek interaksi yang terdiri dari 15 butir soal. Kisi-kisi instrumen kelayakan media untuk ahli materi tersaji dalam tabel berikut.

Tabel 3. 2 Kisi-kisi Instrumen Kelayakan Media untuk Ahli Materi

| No. | <b>Indikator Penilaian</b>                                | <b>Jumlah Butir</b> |  |  |
|-----|-----------------------------------------------------------|---------------------|--|--|
|     | A. Aspek Pembelajaran                                     |                     |  |  |
| 1.  | Kejelasan judul media pembelajaran                        |                     |  |  |
| 2.  | Kejelasan Kompetensi Dasar (KD)                           |                     |  |  |
| 3.  | Kesesuaian materi dengan Kompetensi Dasar (KD)            |                     |  |  |
| 4.  | Kejelasan pembahasan materi                               |                     |  |  |
| 5.  | Kesesuain pembahasan materi dengan judul tiap sub bab     |                     |  |  |
|     | <b>B.</b> Aspek Materi                                    |                     |  |  |
| 6.  | Materi disajikan dengan runtut                            |                     |  |  |
| 7.  | Kemudahan memahami materi                                 |                     |  |  |
| 8.  | Kesesuaian kelengkapan materi                             |                     |  |  |
| 9.  | Kebenaran menggunakan istilah                             |                     |  |  |
| 10. | Penggunaan bahasa asing yang konsisten                    |                     |  |  |
|     | C. Aspek Interaksi                                        |                     |  |  |
| 11. | Kesesuaian gambar dengan materi                           |                     |  |  |
| 12. | Kelengkapan dan keterangan pada gambar                    |                     |  |  |
| 13. | Kesesuaian tes evaluasi (quiz) dengan materi dalam media  |                     |  |  |
|     | pembelajaran                                              |                     |  |  |
| 14. | Materi menambah pemahaman konsep siswa                    |                     |  |  |
| 15. | Media dapat memberikan bantuan belajar bagi peserta didik |                     |  |  |
|     | <b>Jumlah Butir Soal</b>                                  | 15                  |  |  |

c. Kisi-kisi Instrumen Kelayakan Media untuk peserta didik (respon siswa)

Kisi-kisi instrumen kelayakan media untuk peserta didik ditinjau dari aspek kualitas materi, aspek desain media, dan aspek kemanfaatan materi yang terdiri dari 30 butir soal. Kisi-kisi instrumen kelayakan media untuk peserta didik tersaji dalam tabel berikut.

Tabel 3. 3 Kisi-kisi Instrumen Kelayakan Media untuk Peserta Didik

| No.              | <b>Indikator Penilaian</b><br><b>Jumlah Butir</b>           |   |  |
|------------------|-------------------------------------------------------------|---|--|
|                  | A. Kualitas Materi                                          |   |  |
| 1.               | Kejelasan Kompetensi Dasar (KD)<br>1                        |   |  |
| 2.               | Kesesuaian materi dengan Kompetensi Dasar (KD)<br>1         |   |  |
| 3.               | Kejelasan pembahasan materi<br>1                            |   |  |
| $\overline{4}$ . | Materi disajikan dengan runtut                              |   |  |
| 5.               | Materi mudah dipahami                                       | 1 |  |
| 6.               | Istilah yang digunakan sesuai dengan materi yang dipelajari |   |  |
| 7.               | Kaualitas contoh gambar pada materi                         | 1 |  |
| 8.               | Keterangan pada gambar dapat memperjelas materi<br>1        |   |  |
| 9.               | Kesesuaian tes evaluasi (quiz) dengan materi<br>1           |   |  |
| 10.              | Kesesuaian kualitas tes evaluasi (quiz)<br>1                |   |  |
|                  | <b>B.</b> Desain Media                                      |   |  |
| 11.              | Media pembelajaran mudah dalam pengoperasian                | 1 |  |
| 12.              | Desain halaman intro dan halaman utama secara keseluruhan   | 1 |  |
|                  | menarik                                                     |   |  |
| 13.              | Komposisi dan resolusi warna pada tampilan<br>1             |   |  |
| 14.              | Penggunaan tomol mudah dan jelas digunakan<br>1             |   |  |
| 15.              | Desaian penyajian pada materi menarik<br>1                  |   |  |
| 16.              | Teks pada media mudah dibaca                                | 1 |  |
| 17.              | Format dan tata letak teks jelas dan konsisten              | 1 |  |
| 18.              | Kualitas penggunaan backsound pada media                    | 1 |  |
| 19.              | Kemudahan pengoperasian menghidupkan dan mematikan          | 1 |  |
|                  | backsound                                                   |   |  |
| 20.              | Tombol icon animasi menarik dan sesuai dengan materi<br>1   |   |  |
| 21.              | Kesesuaian pemilihan warna background<br>1                  |   |  |
| 22.              | Kesesuaian tata letak tampilan menu pada media              |   |  |
| 23.              | Kemudahan tombol navigasi saat digunakan                    |   |  |
| 24.              | Tampilan media secara keseluruhan menarik<br>1              |   |  |
| 25.              | Kemudahan dalam menutup aplikasi media                      |   |  |
|                  | C. Kemanfaatan Materi                                       |   |  |
| 26.              | Media pembelajaran memberikan motivasi belajar              | I |  |
| 27.              | Media pembelajaran memberikan bantuan belajar               |   |  |

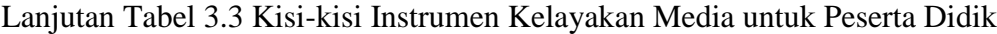

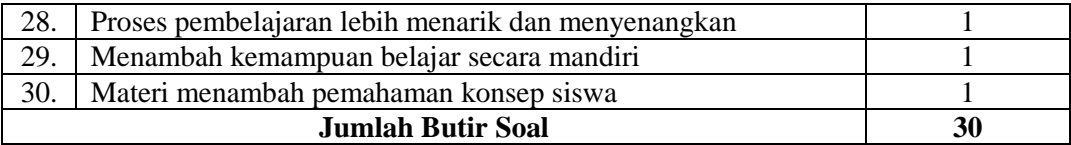

# 2. Soal *Post Test*

Dalam penelitian ini, tes digunakan untuk mengetahui tingkat pemahaman siswa terhadap matei. Tes yang digunakan terdiri dari 5 soal esai. Sebelum tes dilakukan, terlebih dahulu intrumen penelitian berupa lembar tes tertulis divalidasi oleh ahli dan juga pertimbangan guru mata pelajaran. Setelah tes dinyatakan valid, tes dapat diuji cobakan pada siswa setelah uji coba produk berlangsung. Adapun kisi-kisi intrumen soal tes tersebut tersaji dalam tabel berikut.

| No. | Kompetensi Dasar (KD)                                                                                                    | <b>Indikator</b>                                                                                        | <b>Bentuk</b><br>Soal | No.<br>Soal |
|-----|----------------------------------------------------------------------------------------------------|----------------------------------------------------------------------------------------------------|-----------------------|-------------|
| 1.  | 3.3. Memahami keunggulan dan<br>keterbatasan ruang dalam<br>penawaran dan permintaan,<br>teknologi serta pengaruhnya                    | Siswa dapat menjelaskan<br>pengertian perdagangan<br>daerah<br>dan<br>antar<br>perdagangan antar negara |                       |             |
| 2.  | terhadap interaksi<br>antar<br>ruang bagi kegiatan<br>ekonomi, sosial, budaya, di<br>Indonesia dan<br>negara-                           | Siswa dapat menyebutkan<br>tujuan perdagangan antar<br>daerah dan perdagangan<br>antar negara           |                       |             |
| 3.  | negara ASEAN.<br>4.3. Menyajikan keunggulan dan                                                                                         | Siswa dapat memberikan<br>contoh dari ekspor dan<br>impor                                               | Esai                  |             |
| 4.  | keterbatasan ruang dalam<br>penawaran dan permintaan,<br>teknologi serta pengaruhnya                                                    | Siswa dapat menjelaskan<br>manfaat perdagangan antar<br>negara                                          |                       |             |
| 5.  | terhadap interaksi<br>antar<br>bagi<br>kegiatan<br>ruang<br>ekonomi, sosial, budaya, di<br>Indonesia<br>dan<br>negara-<br>negara ASEAN. | Siswa dapat menjelaskan<br>perbedaan perdagangan<br>daerah<br>dan<br>antar<br>perdagangan antar negara  |                       |             |

Tabel 3. 4 Kisi-kisi Instrumen Soal *Post Test*

### **F. Teknik Analisis Data**

Teknik analisis data yang digunakan disesuaikan dengan jenis data yang dikumpulkan. Adapun teknik analisis data dalam penelitian ini sebagai berikut :

1. Teknik analisis kevalidan

Analisis ini digunakan untuk menentukan tingkat ketepatan produk atau hasil pengembangan yang berupa media pembelajaran. Data dari angka merupakan data kualitatif yang dikuantitatifkan menggunakan skala *Likert* yang berkriteria empat tingkat kemudian dianalisis melalui perhitungan persentase rata-rata skor item pada setiap jawaban dalam angket yang disajikan pada tabel 3.5 berikut.

Tabel 3. 5 Skor Skala *Likert* Berkriteria Empat

| Skor         |               |        |               |
|--------------|---------------|--------|---------------|
|              |               |        |               |
| Tidak Sesuai | Kurang Sesuai | Sesuai | Sangat Sesuai |

Sedangkan untuk menentukan tingkat kevalidan hasil pengembangan media pembelajaran, maka dengan menggunakan rumus berikut.

$$
P = \frac{\sum x}{\sum x^{i}} \times 100\%
$$

Keterangan :

P : presentase kelayakan

Σ*x* : jumlah total skor jawaban evaluator (nilai nyata)

Σ*xi* : jumlah skor jawaban tertinggi (nilai harapan)

Dasar dan pedoman untuk menentukan tingkat kevalidan dan pengambilan keputusan untuk merevisi media pembelajaran menggunkan kriteria penilaian sebagai berikut :

**Persentase (%) Kriteria Valid** 76-100 Valid (tidak perlu revisi) 56-75 Cukup valid (tidak perlu revisi) 40-55 Kurang valid (revisi) 0-39 Tidak valid (revisi)

Tabel 3. 6 Kriteria Tingkat Kevalidan Produk

Berdasarkan kriteria media pembelajaran dinyatakan valid jika memenuhi kriteria skor 75 dari seluruh unsur yang terdapat dalam angket.

2. Teknik analisis kepraktisan

Media pembelajaran berbantuan komputer dikatakan praktis jika memenuhi indikator sebagai berikut :

- a. Validator menyatakan bahwa media pembelajaran berbantuan komputer tersebut dapat digunakan dengan sedikit atau tanpa revisi. Cara memberikan penilaian kepraktisan pada media yang telah dibuat yaitu dengan memberikan angket tentang penilaian media pembelajaran berbantuan komputer.
- b. Tabulasi hasil evaluasi uji coba pengguna memperlihatkan hasil evaluasi tersebut memenuhi kriteria sangat baik atau baik. Nilai ketuntasan evaluasi minimal 75. Selanjutnya banyak siswa yang tuntas

diubah menjadi persentase dengan rumus berikut dan dianalisis berdasarkan kriteria penilaian hasil evaluasi pengguna :

$$
PT = \frac{Banyak\ Siswa\ Tuntas}{Banyak\ Siswa\ Total} \times 100\%
$$

Keterangan :

PT : persentase siswa yang tuntas

100% : indeks

Tabel 3. 7 Kriteria Penliaian Hasil Evaluasi Pengguna

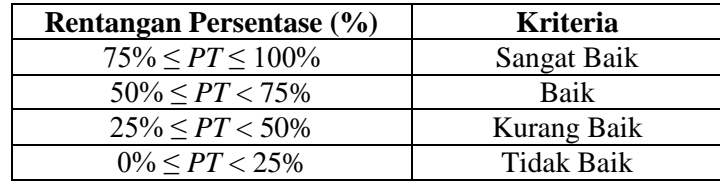

Hasil analisis lembar pengamatan aktivitas pengguna bahwa media pembelajaran yang dikembangkan dapat digunakan dengan banyak, sedikit, atau tanpa revisi. Analisis dilakukan dengan mengolah data menggunakan rumus berikut :

$$
ASn = \frac{Banyak\ Siswa\ yang\ Bertanya}{Banyak\ Siswa\ Total} \ x\ 100\%
$$

Keterangan :

*ASn* : persentase banyak siswa yang bertanya pernyataan ke-n

*n* : pernyataan

Hasil analisis tiap pernyataan dirata-rata untuk selanjutnya dianalisis menggunaan kriteria kepraktisan, dengan menggunakan rumus berikut :

$$
RAS = \frac{ASn}{N(n)} \times 100\%
$$

Keterangan :

*RAS* : Rata-rata persentase siswa yang bertanya

*N(n)* : banyaknya pernyataan

Data persentase yang diperoleh selanjutnya diubah menjadi data kualitatif deskriptif dengan menggunakan kriteria kepraktisan pada tabel berikut :

Tabel 3. 8 Kriteria Kepraktisan Media

| <b>Rentangan Persentase</b> (%) | Kriteria                              |
|---------------------------------|---------------------------------------|
| $75\% \leq RAS \leq 100\%$      | Tidak dapat digunakan                 |
| $50\% \leq RAS < 75\%$          | Dapat digunakan dengan banyak revisi  |
| $25\% \leq RAS < 50\%$          | Dapat digunakan dengan sedikit revisi |
| $0\% \leq RAS < 25\%$           | Dapat digunakan tanpa revisi          |

#### 3. Teknik analisis keefektifan

Data uji coba lapangan dihimpun dari tes dalam rangka mengetahui hasil belajar siswa menggunakan media pembelajaran IPS. Hasil analisis data yang diperoleh sebagai penentu keefektifan media pembelajaran IPS. Uji keefektifitas digunakan untuk membuktikan apakah media mampu mencapai tujuan yang diharapkan, dalam penelitian ini adalah meningkatkan hasil belajar. Pengukuran efektif tidaknya suatu media dilakukan dengan membandingkan nilai kelas kontrol dan eksperimen. Sebelum membandingkan ke dua kelas, harus diadakan uji prasyarat yaitu uji normalitas dan uji hipotesis.

a. Uji Normalitas

Tujuan dari uji normalitas adalah untuk mengetahui apakah populasi data berdistribusi normal atau tidak. Norma disini dalam arti mempunyai distribusi data yang normal. Untuk menguji normalitas data dapat menggunakan uji Kolmogorov Smirnov dengan menggunakan bantuan program komputer *SPSS 16.0 For Windows*.

b. Uji Hipotesis

Uji hipotesis dilakukan untuk mengetahui apakah hipotesis dibuat terbukti atau tidak. Uji hipotesis yang digunakan adalah uji *t-test*. Adapun uji hipotesis menggunakan *SPSS 16.0 For Windows* sebagai berikut :

1) Masukkan semua nilai siswa sesuai dengan kelasnya. Dengan label "1" untuk value "kelas eksperimen" dan label "2" untuk value "kelas kontrol" Seperti tampak pada gambar 3.1 berikut :

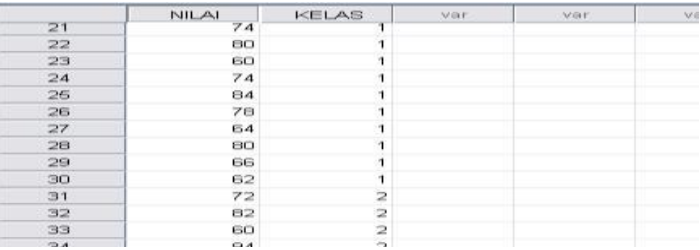

Gambar 3. 2 *Input* Data Uji Hipotesis

2) Setelah semua data dimasukkan ke *Data View*, klik *Analyze → Compare Means → Independent-Samples T Test*, seperti gambar 3.2 berikut :

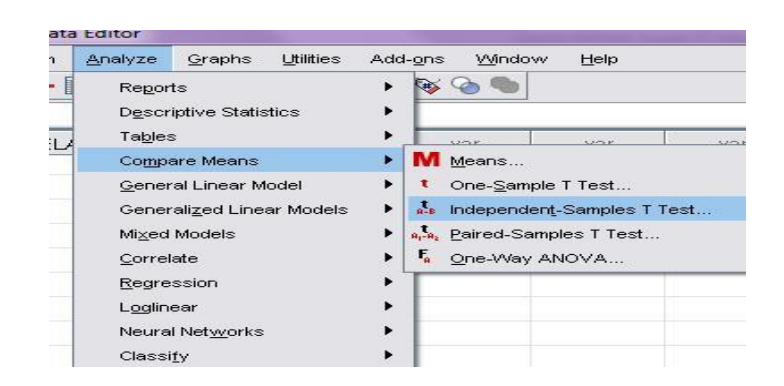

*Gambar 3. 3* langkah *Independent-Samples T Test* Sehingga akan muncul kotak dialog *Independent-Samples T Test*  seperti gambar 3.3 dibawah ini :

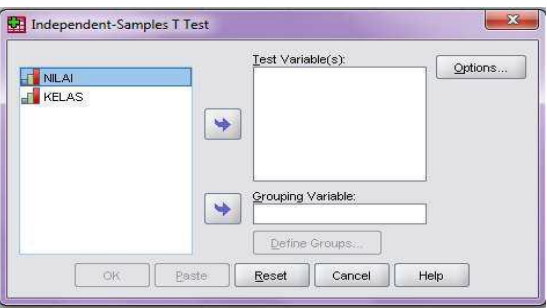

Gambar 3. 4 Kota Dialog *Independent-Samples T Test*

3) Masukkan "Nilai" ke kotak *Test Variable (s)* dan "Kelas" ke kotak *Grouping Variable →* klik *Define Groups,* sehingga akan muncul kotak dialog *Define Groups*. Group 1 diisi dengan "1" sedangkan group 2 diisi dengan "2". Sehingga akan tampak seperti gambar 3.4 berikut :

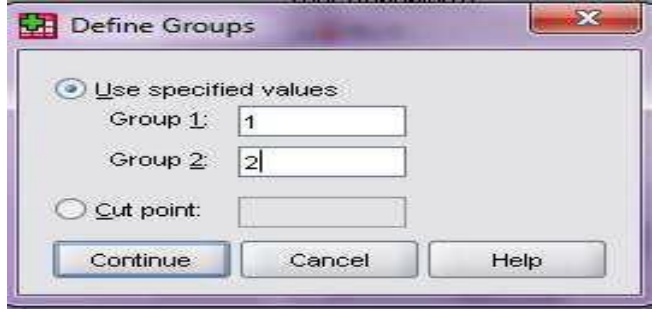

Gambar 3. 5 Kotak Dialog *Define Groups*

- 4) Klik *Continue* lalu klik *Ok*
- 5) Analisis Hipotesis
- a) Membuat hipotesis dalam uraian kalimat

H0 : Tidak ada perbedaan hasil belajar antara kelas eksperimen dan kontrol

H1 : Ada perbedaan hasil belajar antara kelas eksperimen dan kontrol

b) Kaidah pengujian

Jika Probabilitas (*sig*) > 0,05, maka H1 ditolak,

Jika Probabilitas (*sig*) < 0,05, maka H1 diterima.

Harapan dari penelitian dan pengembangan ini adalah adanya peningkatan hasil belajar sehingga ada perbedaan yang signifikan antara kelas diberikan tindakan atau eksperimen dengan kelas kontrol yang menggunakan bantuan program komputer SPSS 16.0 *for windows.*